УДК: 61:004.45

# Концептуальні підходи до інтегрованого середовища оцінки знань у медичній освіті

### Л. Я. Ковальчук, В. П. Марценюк, А. В. Семенець

Кафедра інформатики, іноземних мов та суспільних наук, Тернопільський державний медичний університет ім. І. Я. Горбачевського, Україна

### Резюме

Метою даної роботи є розробка концептуальної моделі інтегрованого середовища оцінки знань у медичній освіті. Пропонована в роботі ІКС спрямована на рішення питань створення. збереження й повторного використання тестових завдань, а також розробки на їхній основі нових наборів тестів. Запропоновано головні принципи побудови, представлена концептуальна інформаційна модель, що доведена до проекцій інформаційного простору і їхніх онтологічних специфікацій. Також запропонований технологічний інструментарій при розробці програмного комплексу й зазначені перші результати його реалізації.

Ключові слова: концептуальна модель, медична освіта, перевірка знань, медичні бази даних, розробка програмного забезпечення.

Клин. информат. и Телемед. 2008. Т.4. Вып.5. с.71-76

## Вступ

Проблема контролю й перевірки знань завжди була актуальною для галузі освіти. Сьогодні ясно, що традиційні іспити не є інструментом, що може виявити реальні знання абітурієнта. Усе ширше для оцінки знань використовуються різноманітні методики тестування.

Особливо проблема якісного контролю знань актуальна для медичної освіти. Прикладом успішного впровадження тестової системи оцінки знань на державному рівні є ліцензійний іспит у формі тесту «Крок». Зараз відбувається впровадження тестування як методу контролю знань у навчальний процес багатьох медичних навчальних закладів. При цьому, виникає кілька складних питань: формування бази тестових питань, формування на їхній основі окремих тестів, реалізація різноманітних методик тестування, аналіз якості тестів й окремих питань.

Природним бачиться широке використання засобів обчислювальної техніки як для підготовки тестів, так і для їхньої реалізації (проведення тестування). На сьогодні розроблена велика кількість програмних пакетів для підготовки й проведення тестування. Однак, слід зазначити, що, незважаючи на гадану зручність і простоту комп'ютерного тестування, цей метол по фізіологічних причинах непридатний для тестів великого обсягу. Наприклад, той же тест «Крок» реалізується у вигляді паперових буклетів і бланків відповідей з наступною комп'ютерною обробкою результатів. Крім того,

специфіка тестування в медицині має на увазі майже обов'язкове використання графічних зображень. З огляду на ці фактори, можна побачити, що лише одиничні програмні продукти можуть задовольнити вимогу до тестової системи для медичного навчального закладу.

Інформаційно-керуючими системами (IKC) називають системи керування підприємствами, установами, територіальними об'єднаннями, господарствами, областями, відомствами, які базуються на регулярному застосуванні сучасних математичних методів і технічних засобів автоматичної обробки інформації в обліку, аналізі, плануванні, організації, проектуванні й підготовці виробничо-господарської діяльності  $[1]$ 

Класифікація медичних інформаційних систем (МІС) наведена в [2], [3]. Відповідно до неї, виділяють наступні MIC<sup>.</sup>

- технологічні МІС
- банки інформації медичних служб;
- статистичні МІС
- науково-дослідні МІС.

Метою даного дослідження є розробка концептуальної моделі інтегрованого середовища оцінки знань у медичній освіті. Пропонована в роботі ІКС спрямована на рішення проблем:

розробки, зберігання різних типів тестів:

реалізації різних методик тестуван-**НЯ:** 

обробки й зберігання результатів тестування:

оцінки якості тестових завдань.

Принципи побудови ІКС були покладені в [4]. Приклади реалізації для МІС показані в [3], [5].

# Принципи побудови IKC **ОШІНКИ ЗНАНЬ** V Медичній освіті

Загальні принципи побудови автоматизованої системи керування були запропоновані В. М. Глушковим [4]. Застосовуючи головні з них до розробки ІКС оцінки знань у медичній освіті з позиції сучасних досягнень в області інформаційних технологій, зокрема, приходимо до наступних положень.

**1. Принцип нових завдань.** Відповідно до цього принципу, застосування ІКС до рішення завдань, які традиційно вже знайшли некомп'ютерний шлях рішення, є неефективним [4]. ІКС тестування активно розробляються протягом останніх 20-ти років, але навіть 6-7 років тому їхнє застосування в медичній освіті було досить утрудненим, внаслідок обмежених графічних можливостей як персональних комп'ютерів, так і самих систем. Виключення становлять спеціалізовані апаратно-програмні комплекси, які, однак, відрізняються високою вартістю. Головні труднощі були викликані необхідністю включення в тести великої кількості медичних зображень, що отримані різними методами й зберігаються в різних форматах. Більше того, великий розмір зображень, а також досить серйозні обмеження на застосування стиснення (для запобігання втрати якості наприклад, мікрозображень), створювали додаткові труднощі при побудові IKС тестування. Приймаючи це до уваги, представлену IKC тестування в медичній освіті можна розглядати з позицій реінжинірингу [6]

**2. Принцип комплексного підходу.** Повинна бути проведена структуризація об'єкта керування й системи керування ним, що склалася. Традиційно, як об'єкт керування в освіті розглядають отримані абітурієнтами знання. Керування ними є різного роду експерименти, які проводяться з метою рішення двох класів завдань:

• пошук найбільш ефективних методик навчання:

контроль якості навчання.

Далі в роботі буде наведена структуризація об'єкта керування, якої ми будемо дотримуватися.

**3. Принцип максимально доціль-НО**ї мінімізації проектних рішень. Розроблюваний проект IKC повинен бути придатний для використання при вирішенні багатьох взаємопов'язаних задач.

На мою думку, велике значення при цьому має лотримання об'єктно-орієнтованого підходу при розробці концептуальної моделі ІКС [7], [8]. Потенційні завдання, у яких розроблюваний проект IKC може бути використаний - це організаційні ІКС в освіті, наприклад шляхом інтеграції з ІКС «Контингент» для медичних навчальних закладів.

*{gG?DM?F7;>F;G;G8DE9EGE>8?I KV СИСТЕМИ.* Раніше під цим малося на увазі використання модульної процедурно-орієнтованої структури побудови ІКС [4]. Однак надалі (друга половина 80рр. XX-го століття) ціле покоління АСУ (у тому числі, і медичного призначення), які базувалися на модульній організації, виявилися непридатні до перенесення на нове апаратне й програмне забезпечення. Як гарант інваріантості ІКС до змін у програмному забезпеченні, пропонується об'єктно-орієнтована організація інформаційної моделі ІКС й її складових. Розумне використання таких понять в об'єктно-орієнтованому підході, як абстрактні класи й методи, робить можливості ІКС щодо її модернізації й поповнення новими завданнями практично невичерпними [9], [10].

**5. Принцип єдиної інформаційної** бази. Він полягає в тому, що варто уникати дублювання інформації, а накопичена в процесі роботи ІКС інформація повинна використовуватися для рішення багатьох завдань. Інформація про тестування (окремі питання й сформовані тести, а також результати) повинна зберігатися у вигляді бази даних, приведеної до відповідної канонічної нормальної форми [11]. Крім того, бажаним  $\epsilon$  інтеграції з базою даних ІКС «Контингент» для медичних навчальних закладів, у якій є в наявності частина необхідної для IKC інформації: відомості про студентів вузу, його підрозділи і про навчальні курси.

**6. Принцип стандартизації систем програмування.** Однотипні або схожі завдання повинні зважуватися на різній технічній базі. Представлена ІКС орієнтована на Інтернет-програмування. При цьому, ядро IKC повинне розмішатися на комп'ютері-сервері, програмне забезпечення (ПО) якого повинне включати сервер бази даних і сервер додатків. Планується використання безкоштовного вільно-поширюваного ПО. При цьому користувач IKC може використати будьяку апаратну платформу й будь-яке програмне забезпечення - на клієнтському комп'ютері лише відображаються результати роботи програм IKC.

**7. Принцип дружнього інтерфейсу** при введенні й виводі інформації. Незважаючи на бурхливий розвиток апаратних засобів, як і 20 років тому, введення й вивід інформації залишаєть-

ся «вузьким місцем» комп'ютерів. І якщо раніше принцип полягав в мінімізації процесів введення й виводу (щоб їх взагалі обійти), те сьогодні стоїть завдання надання зручного способу вводу-виводу (дружності). Орієнтація на Інтернет-програмування накладає деякі обмеження на інтерфейс користувача IKC, продиктовані, у першу чергу, вимогами забезпечення безпеки передачі інформації, ніж при використанні стандартних додатків операційної системи.

# Концептуальна **МОДЕЛЬ IKC ОЦІНКИ знань у медичній**  $oc$ віті. Структуризація **об'єкта й системи** керування

Завдання пошуку найбільш ефективних методів навчання в першу чергу полягають у визначенні поточного рівня знань, тобто, у принципі, ідентична завданню контролю якості навчання. Існуючі методики тестування припускають використання освітніх тестів з 8 типами питань

• Три типи питань із двома, трьома й п'ятьма визначеними альтернативами відповідей (максимально: так; скоріше так, ніж ні; не знаю; скоріше ні, ніж так; ні).

Вибір варіанта, серед визначених розробником.

Вибір декількох варіантів, серед визначених розробником.

Ранжирування запропонованих варіантів за деяким критерієм.

Встановлення відповідностей між елементами питання й варіантами вілповілі

Закритий тип питання, при якому абітурієнт самостійно вводить відповідь.

Закритий тип питання, при якому абітурієнт самостійно вводить набір відповідей.

Закритий тип питання, при якому абітурієнт пише короткий твір на задану Temv.

Слід зазначити, що останній тип питання не є канонічним тестовим, тому що не передбачає можливості автоматичної перевірки

<u>Що стосується способів проведення те-</u> стування, то пропонується використати:

• повністю автоматичне (комп'ютерне) тестування;

• тестування з використанням автоматично виготовлених паперових тестових завдань із наступною автоматичною обробкою результатів.

Другий варіант практично обов'яз-<u>КОВИЙ ПРИ ВЕЛИКИХ КІЛЬКОСТЯХ ТЕСТОВИХ</u> завдань через фізіологічні особливості людського сприйняття. Природно, повноцінна ІКС повинна мати можливості реалізації обох способів.

# **Структура інформаційної** моделі **ІКС ОЦІНКИ ЗНАНЬ У МЕДИЧНІЙ ОСВІТІ**

Концепції побудови інтегрованого середовища складної ІКС викладені в [6]. Дотримуючись їх, і використовуючи рекомендації, викладені в [12], інтегрова-.<br>не середовище оцінки знань у медичній освіті (ICO3MO) я пропоную розглядати як багатомірний інформаційний простір, де вводиться п'ять основних інформаційних проекцій, щодо яких потрібно побудувати опис існуючої ІКС, а саме:

проекція «Топологія оцінки медичних знань», якої дотримується ІКС, МКЕТпроекція (Medical Knowledge Evaluation Topology);

• проекція структури програмного забезпечення й ресурсів даних, які використаються в системі, SDS-проекція (Software and Data Structures);

• проекція «Інформаційні профілі користувачів», які взаємодіють із ІКС як безпосередньо в її структурі, так і за її межами (віддалені користувачі), UIPпроекція (User Information Profiles);

• проекція «Опис нових тестів і методик», NTM-проекція (New Tests and .Methods)

• проекція «Шляхи впровадження нових тестів і методик» для вдосконалення IKC, NTMU-проекція (New Tests and Methods Upgrade).

Отже, формалізований опис пропонованої ICO3MO - позначимо його як IMKTE (Integrated Medical Knowledge Test Environment) — можна задати як об'єднання п'яти запропонованих проекцій, а саме:

 $IMKTE = MKET U SDS U UP U N TM$ **U NTMU** 

Далі (рис. 1) наведені відповідні діаграми абстрактних класів проекцій.

Стрілками показані головні напрямки спадкування в класах.

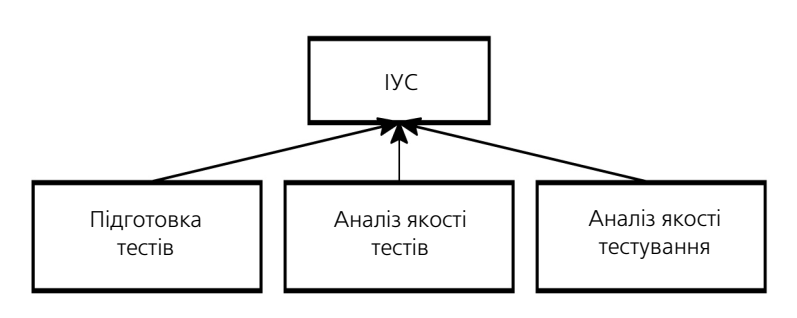

а) МКЕТ-проекція

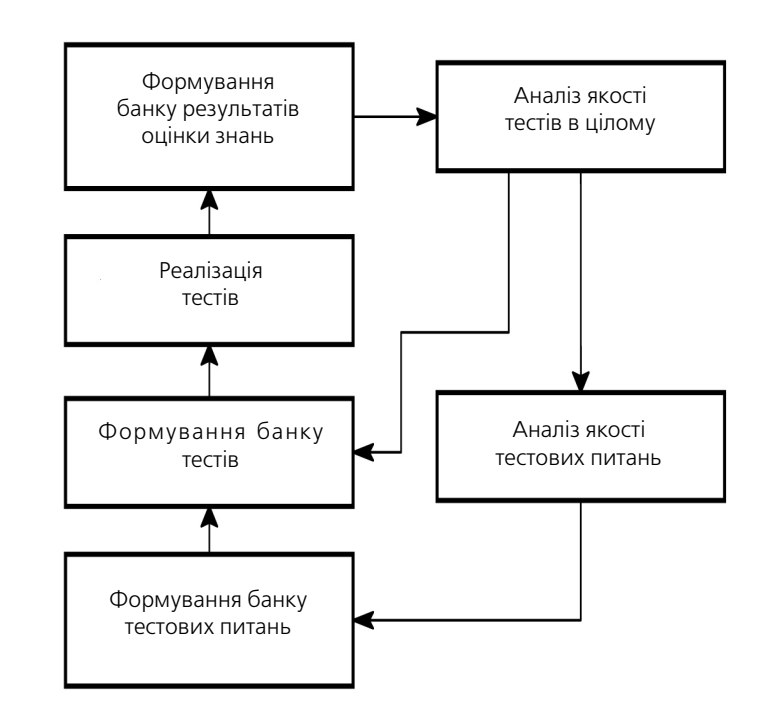

б) SDS-проекція

# **C**TPYKTYPA експерименталь-**НОГО ПРОЕКТУ ICO3MO**

Уже початі роботи з реалізації експериментальної версії ІСОЗМО. Як інструментальні засоби обрані [13]:

мова розробки додатку  $-$  Java;

середовище розробки додатку - Java Studio Creator - вільно розповсюджуване програмне забезпечення;

програмний сервер бази даних - Firebird - вільно розповсюджуване програмне забезпечення;

середовище виконання додатку - Јаva Application Server - вільно розповсюджуване програмне забезпечення.

Використовуючи інструментальні засоби сервера Firebird, у повному обсязі реалізована база даних, що відповідає даної концептуальної моделі. За допомогою середовища розробки Java StuИнформационные технологии

в медицинском образовании

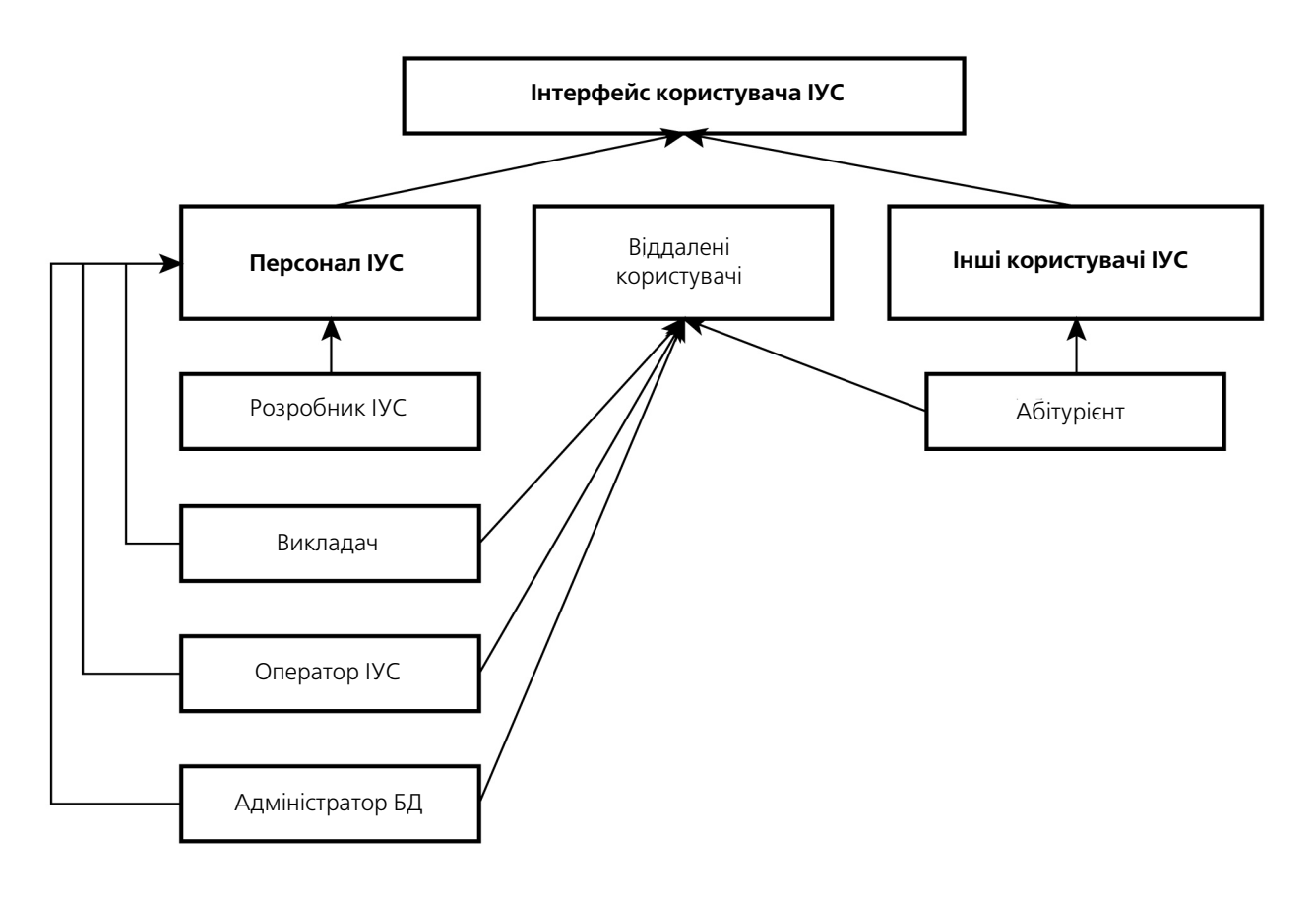

в) UIP-проекція

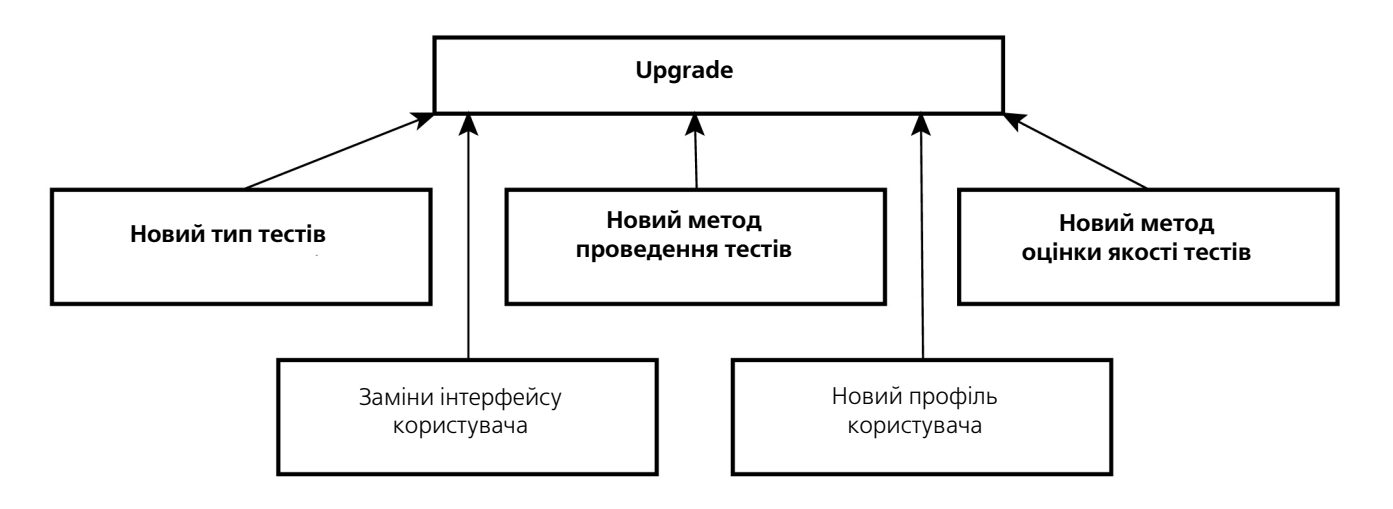

#### г) NTM-проекція

dio Creator реалізовані наступні модулі (класи) ICO3MO:

• Application Bean1  $-$  клас, що формує загальні для всіх користувачів системи набори даних (DataSet) і константи;

• Mainmenu - формує інтелектуальне меню системи;

• LoginPage  $-$  забезпечує можливість безпечної авторизації користувача;

• LoginUser - абстрактний клас, що описує інформацію про користувача;

• UserHome - вихідні персональні настроювання й константи;

• SessionBean1 - набори даних (DataSet) і тимчасові змінні кожного активного користувача;

• DepartmentEdit - редактор підрозділів навчального закладу;

UsersEditor - редактор користувачів системи;

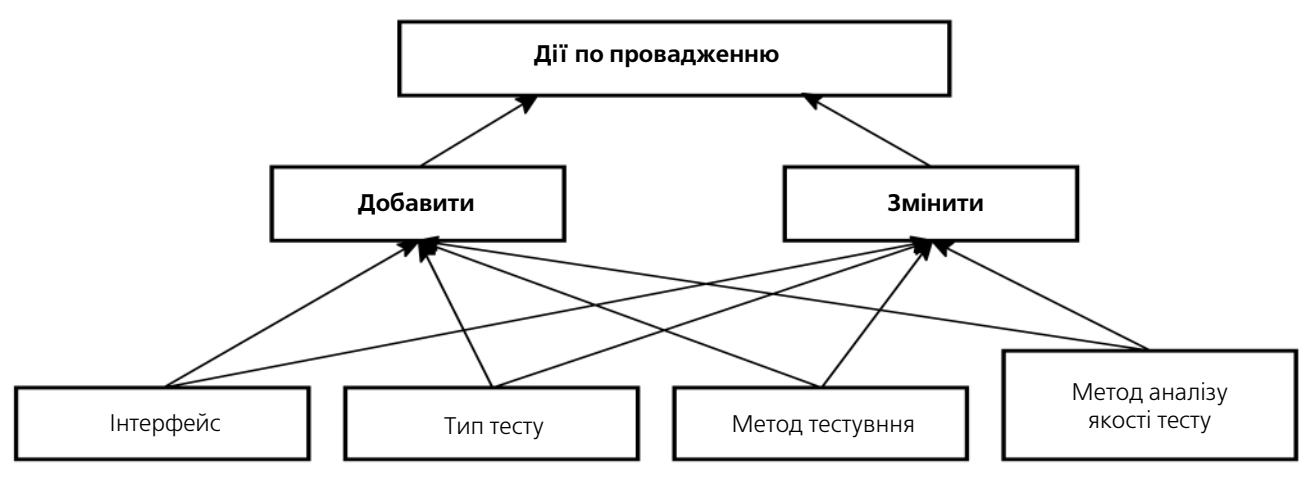

д) NTMU -проекція

**Рис. 1 (а, б, в, г, д). Діаграми абстрактних класів проекцій.**

- SciensEditor редуктор наукових
- на прямків діяльності підрозділів; • AskEditor – редактор списку тестових
- питань;
- AnswersEditor  $-$  редактор списку відповідей на тестові питання;

• SubjectEditor  $-$  редактор списку навчальних дисциплін підрозділу;

- $\cdot$  TestEditor редактор тестів по навчальній дисципліні;
- $\bullet$  TestListEditor редактор-менеджер керування списком питань по тесту;
- OnlineTest модуль проведення комп'ютерного тестування
- OffLineTest модуль підготовки паперових квитків для тестування;
- Analizator перевіряє результати тестування;
- $\cdot$  Reporter підготовка звітів за результатами.
- На рис. 2 наведено приклад інтерфей су користувача цього програмного комплексу.

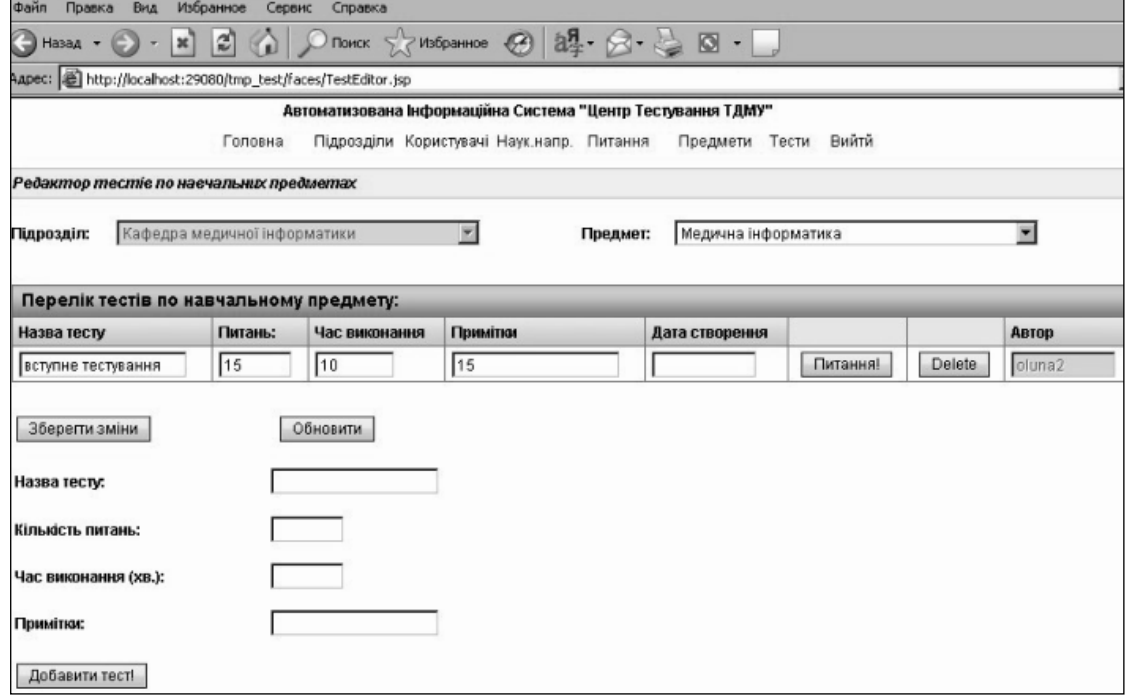

### **Рис. 2. Вікно редактора тестів\* .**

\* Більш детальна інформація про експериментальний проект ІСОЗМО представлена на http://www.tdmu.edu.te.ua/departments/informatics

# Висновки

Отже, у роботі розглядаються питання побудови інтегрованого середовища оцінки знань у медичній освіті. Запропоновано головні принципи побудови. представлена концептуальна інформаційна модель, що доведена до проекцій інформаційного простору і їхніх онтологічних специфікацій. Також запропонований технологічний інструментарій при розробці програмного комплексу й зазначені перші результати його реалізації. Надалі, дослідження повинні бути спрямовані убік інтеграції вже розробленого ядра ICO3MO з іншими IKC навчальних закладів, у першу чергу з ІКС «Контингент», що спеціально призначена для медичних навчальних закладів.

### Література

- 1. Энциклопедия кибернетики: В 2т. - К.: Гол.ред УРЕ, 1974.
- 2. Гаспарян С. А. Классификация медицинских информационных систем в свете разработки внедрения АСУ специализированными медицинскими службами // Республ. сб. работ по АСУ в здравохранении. - Г., 1979. – C. 3–12.
- 3. Минцер О. П. и др. Биологическая и медицинская кибернетика: Справочник. - К.: Научная мысль, 1989. - 375 с.
- 4. Глушков В. М. Введение в АСУ. К.: Техника, 1974. - 317 с.
- 5. Марценюк В. П., Семенец А. В. Сверстюк А. С. Концептуальные подходы к интегрированной среде проведения научных медико-биологических исследований // Штучний інтелект, 2003,  $N_{2}$ 2. - C. 35-43.
- 6. Ткачук Н.В. Концепция интегрированной среды реинжиниринга сложных информационных управляющих систем // Проблемы информатики и управления. – 2003. - №1. – С. 74–83.
- 7. Системи підтримки рішень в медико-біологічних дослідженнях. Марценюк В. П., Кравець Н. О., Ковальчук О. Я., Семенец А. В. Кульчицький В. І., Лашкевич І. М. // здобутки клінічної та експериментальної медицини, випуск 7,  $2002. - C. 143.$
- 8. R. Wiener, L. J. Pinson Fundamentals of OOP and data structures in Java. - CAMBRIDGE UNIVERSITY PRESS The Edinburgh Building, Cambridge CB2 2RU, UK.
- 9. Марценюк В. П., Кравец Н. О. О програмной среде проектирования интеллектуальных медицинских баз данных // Клиническая информатика и Телемедицина - 2004, №1. - С. 47-53.
- 10. О. Г. Наконечний, В. П. Марценюк, І. О. Баранюк, А. С. Сверстюк, Про програмно-технічний комплекс

підтримки наукових медичних досліджень / Медичні технології і вища освіта: Матеріали I Всеукраїнської науково-практичної конференції. Луцьк, 28 травня 2004 р. / Під заг. редакцією д.м.н., академіка АМТНУ, проф. Г. С. Стеценко. – Луцьк: Волинська обласна друкарня, 2004,  $-C.92-97.$ 

- 11. Марценюк В. П. Медицинская информатика. Проектирование и использование баз данных. - Тернополь: Укрмедкнига, 2001. - 178 с.
- 12. Марценюк В. П. Методи системного аналізу медико-біологічного процесу // Internetional Workshop «РDМ-PU-2004», May 25-30, 2004, Ternopil, Ukraine. Abstrakts. - P. 203-204.
- Х. М. Дейтел. П. Дж. Дейтел. С. И. Сантри Технологии программирования на Java 2: В 3т. Пер. с англ. - М.: 000 «Бином-пресс», 2003 г.

### **Conceptual methods of the** integrated environment of the knowledge evaluation in the medical education

#### L. Ya. Kovalchuk, V. P. Martsenyuk, A. V. Semenets

Faculty of informatics, foreign language and society sciens Ternopol medical state university

named I. Ya. Gorbachevsky, Ukraine

#### Ahstract

The purpose of this work is the development of the conceptual model of the integrated environment of the knowledge evaluation in the medical education. Described IMS is directed on to the tests tasks creation, storage and reusing. It is also aimed to develop new test sets. There is offered new development approaches. There is shown conceptual informational model resulted in informational space projection and their ontological specifications. The technological tools for the application development is also presented. The pre-relised version of the developed application is showed too. Keywords: conceptual model, medical

education, knowledge evaluation, medical databases, application development.

### Концептуальные подходы к интегрированной среде оценки знаний в медицинском образовании

#### Л. Я. Ковальчук, В. П. Марценюк, А. В. Семенец

Кафедра информатики, иностранных языков и общественных наук, Тернопольский государственный университет им. И. Я. Горбачевского ,<br>Украина

#### Резюме

Целью данной работы является разработка концептуальной модели интегрированной среды оценки знаний в медицинском образовании. Предлагаемая в работе ИУС направлена на решение вопросов создания, сохранения и повторного использования тестовых заданий, а также разработки на их основе новых наборов тестов. Предложены главные принципы построения, представлена концептуальная информационная модель, которая доведена до проекций информационного пространства и их онтологических спецификаций. Также предложен технологический инструментарий при разработке программного комплекса и указаны первые результаты его реализации.

Ключевые слова: концептуальная модель, медицинское образование, проверка знаний, медицинские базы данных, разработка программного обеспечения.

### Переписка

д.т.н., профессор В. П. Марценюк кафедра информатики, иностранных языков и общественных наук, Тернопольский государственный университет им. И. Я. Горбачевского пл. Свободы, 1 Тернополь, 46000 Украина тел: (0352) 52-47-71 эл. почта: marceniuk@yahoo.com